**Slide 2**

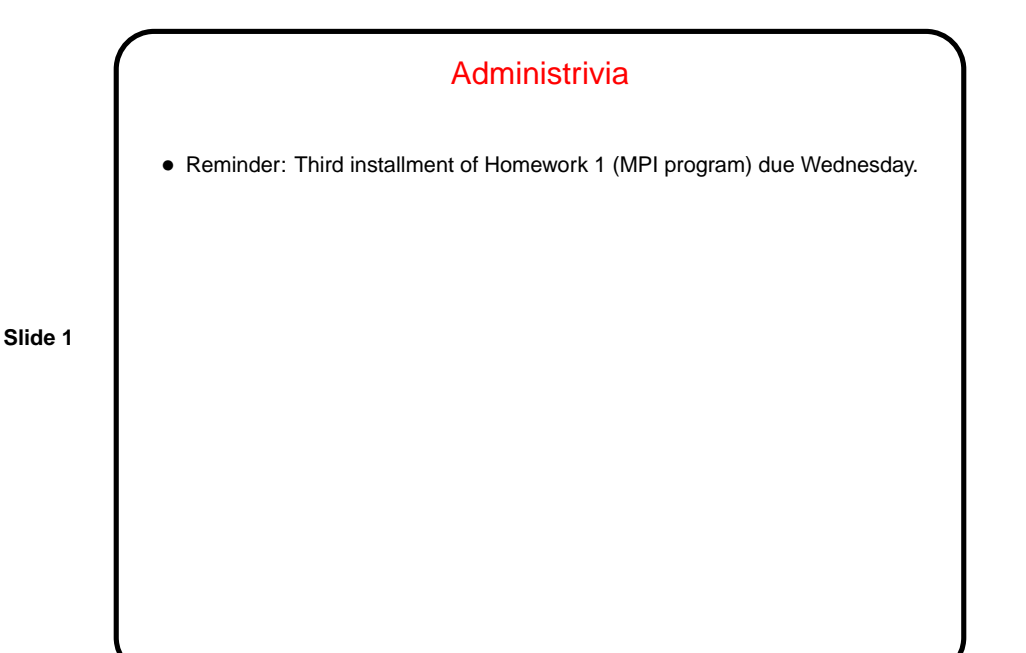

A Few Words About Design Patterns • Idea originated with architect Christopher Alexander (first book 1977). Briefly — look for problems that have to be solved over and over, and try to come up with "expert" solution, write it in a form accessible to others. Usually this means adopting "pattern format" to use for all patterns. Characteristics of a good pattern: **–** Neat balancing of competing "forces" (tradeoffs). **–** Name either tells you what it's about, or is a good addition to vocabulary. **–** "Aha!" aspect. • First used in CS in OOD/OOP, about 1987. Really started to take off in OO community with "Gang of Four" book (Gamma, Helms, Johnson, and Vlissides; 1995). Now can find people writing patterns in many, many areas. • To give you the idea — look at some simple patterns (links on course "Useful links" page).

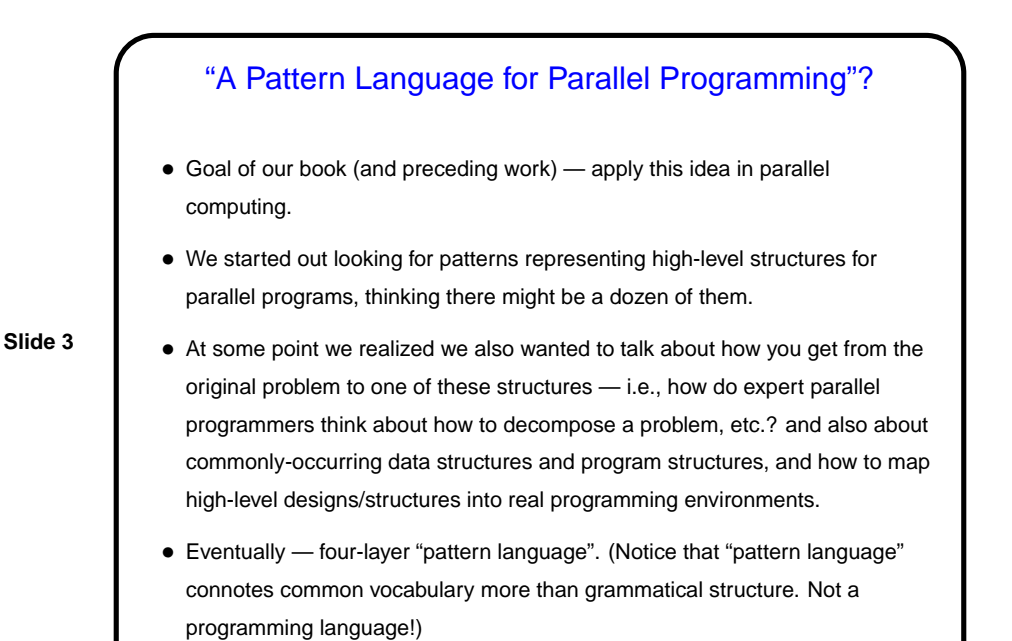

## Overall Organization of Our Pattern Language

- Four "design spaces" corresponding to phases in design.
	- **–** Finding Concurrency how to decompose problems, analyze decomposition.
	- **–** Algorithm Structure high-level program structures.

**Slide 4**

- **–** Supporting Structure program structures, data structures.
- **–** Implementation Mechanisms generic discussion of programming environment "building blocks".
- Idea is that you start at the top, work your way down, possibly with some backtracking.

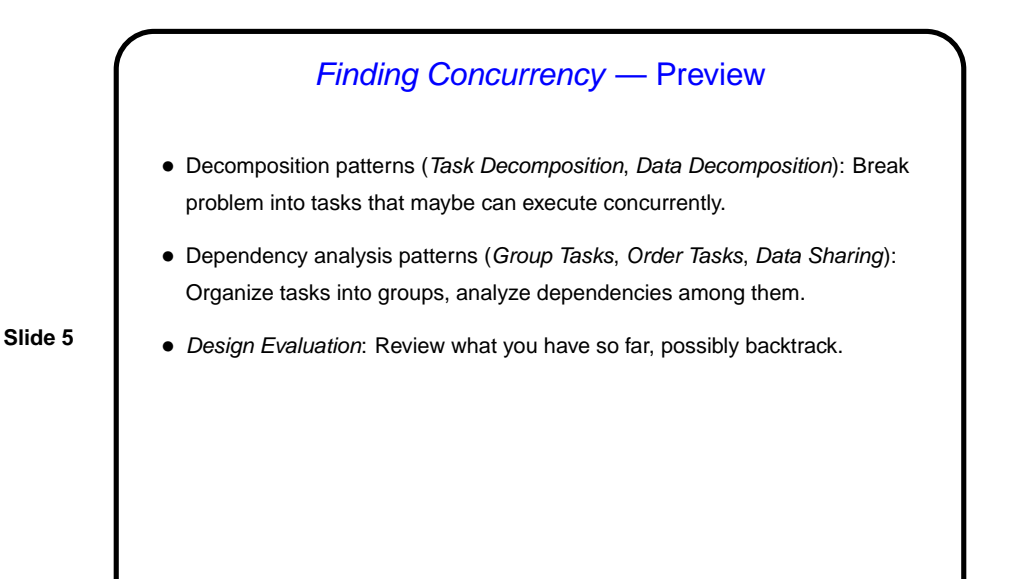

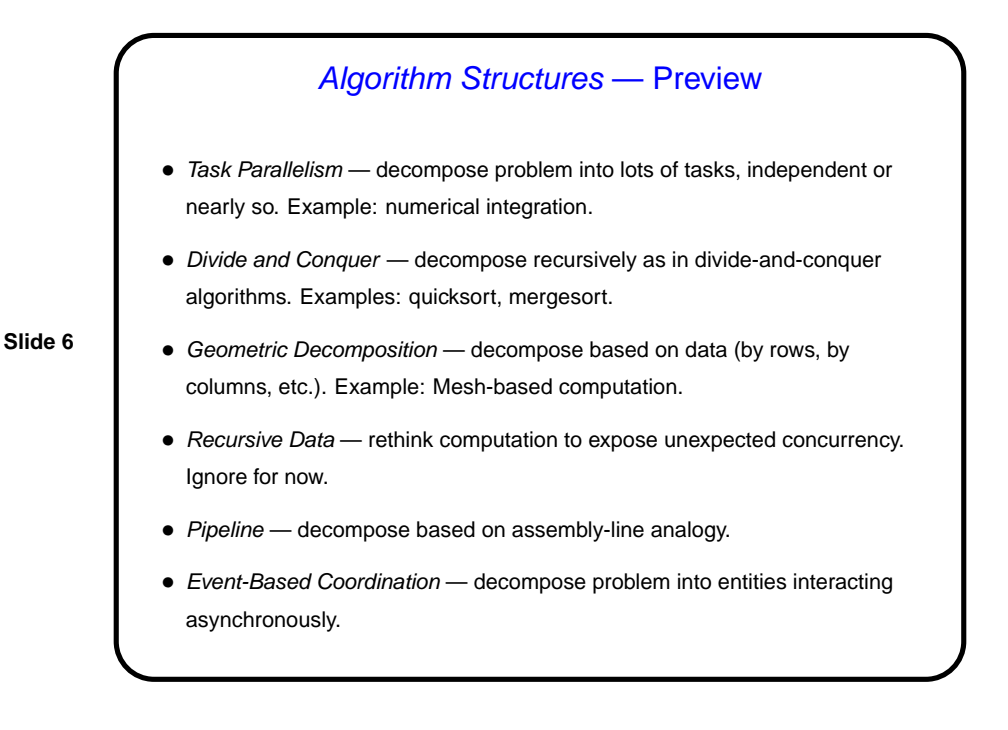

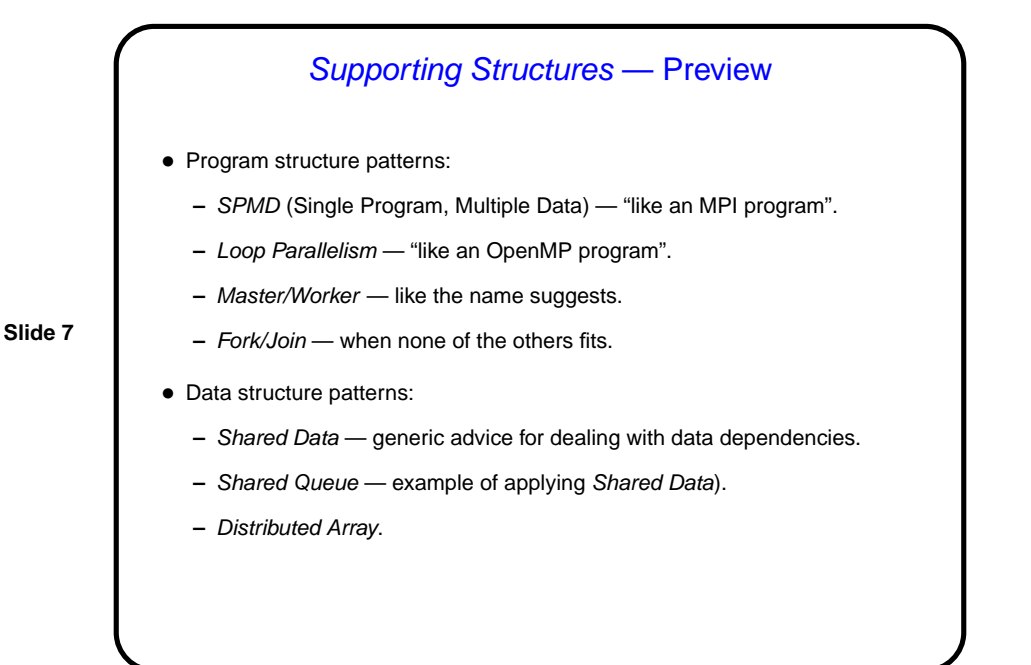

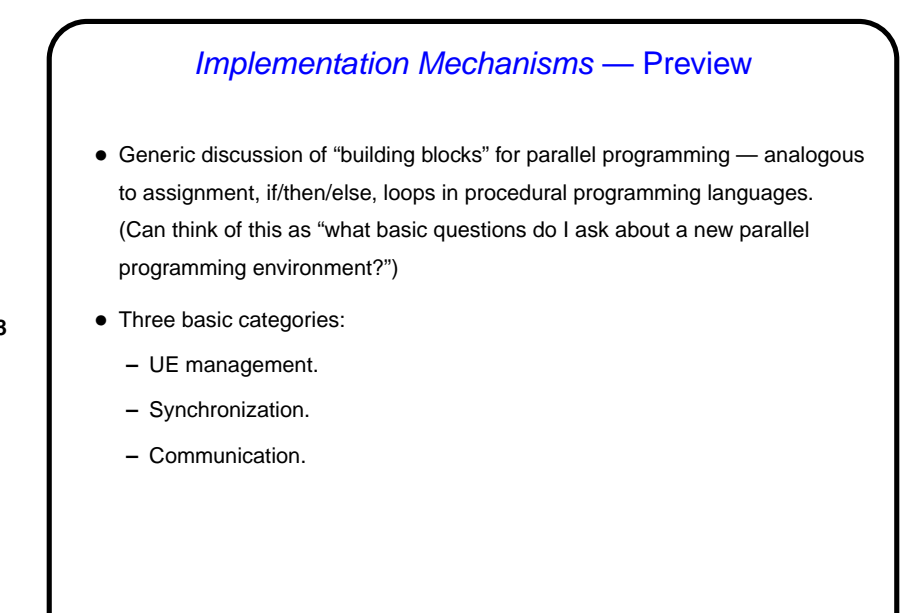

**Slide 8**

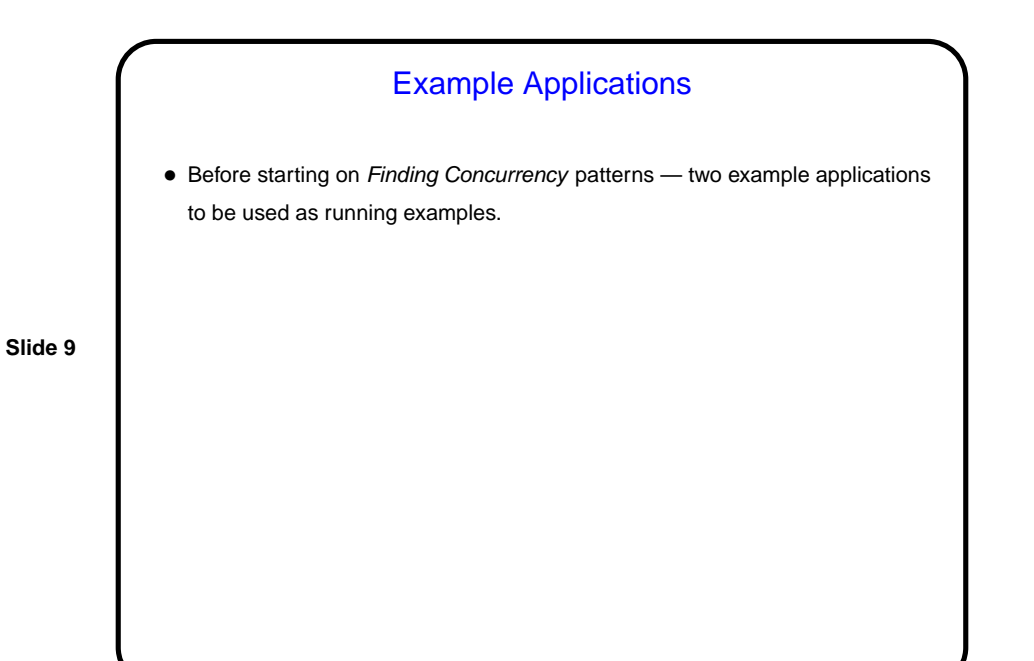

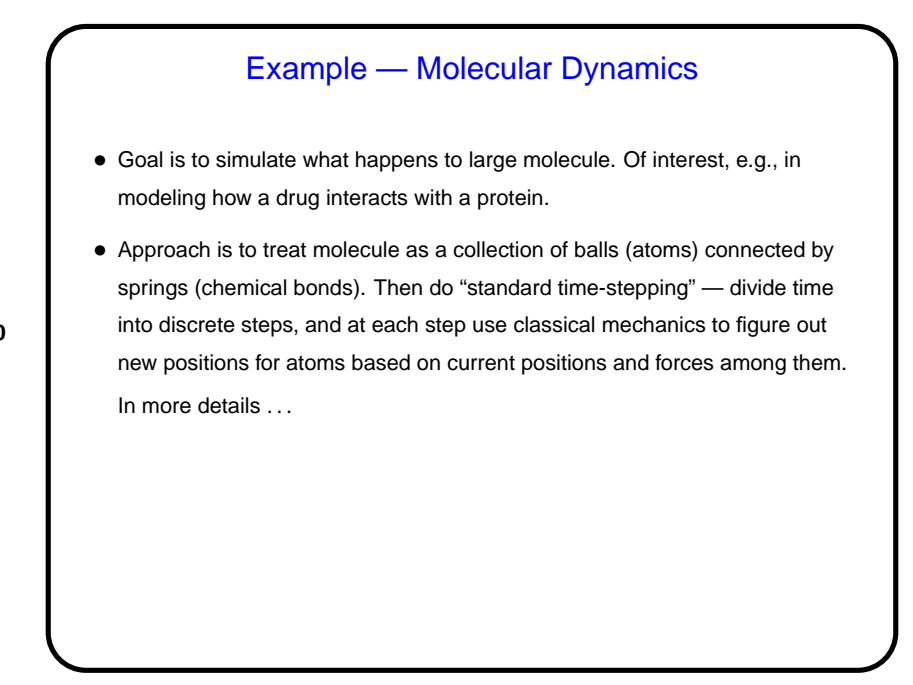

**Slide 10**

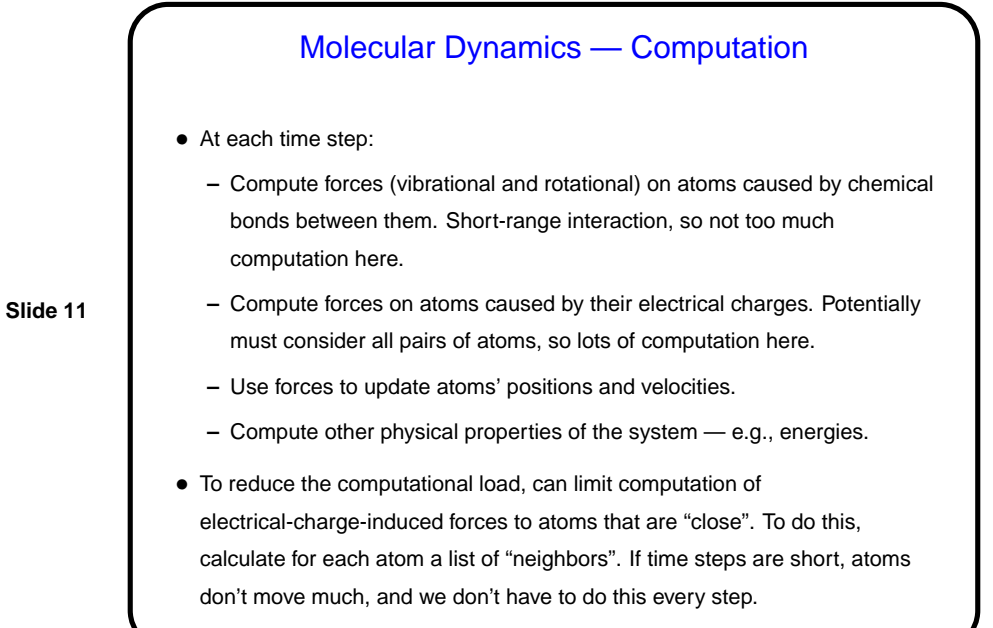

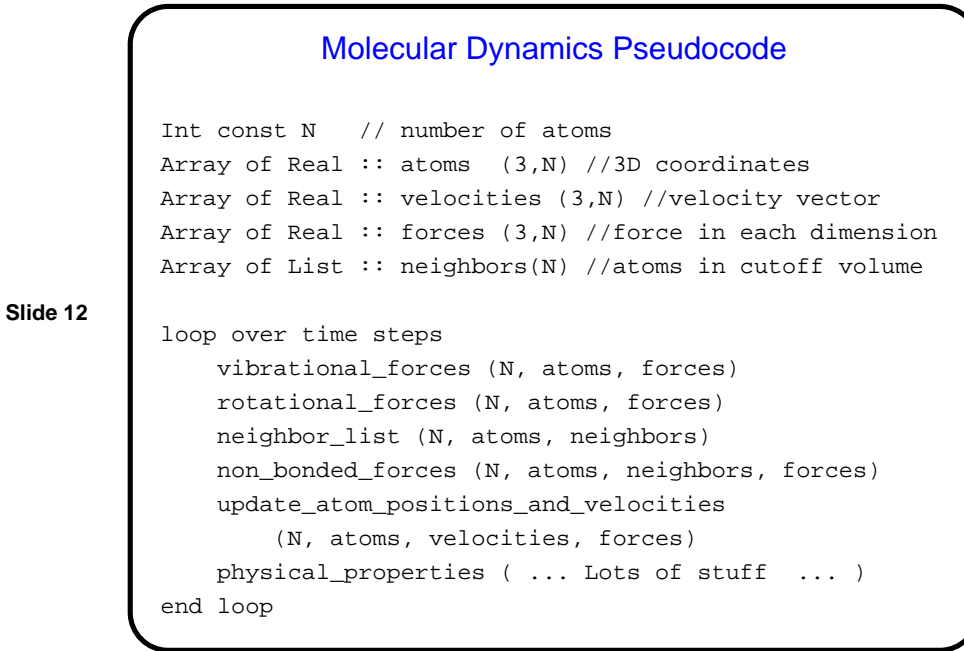

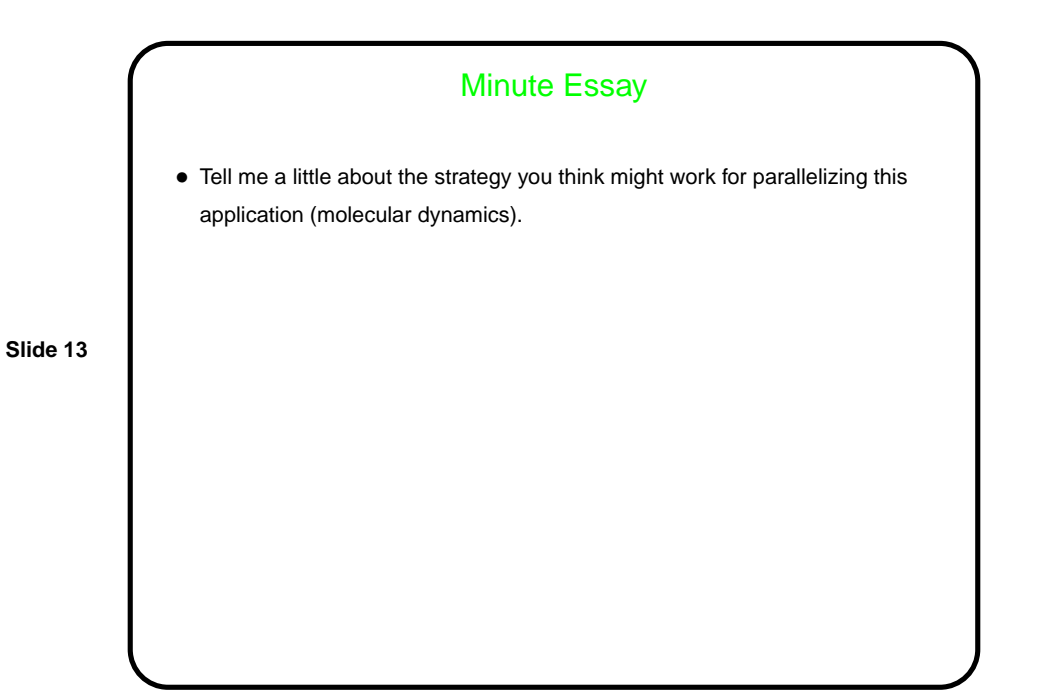